**SUMMATIVE ASSIGNMENT – I [2022-23]** 

| Grade – IV                  |                                                       | Sub- COMPUTER           |
|-----------------------------|-------------------------------------------------------|-------------------------|
|                             | Syllabus – CH- 1 , 2, 3, 4 ,5 (From                   | n Textbook)             |
| A) Choose the cor           | rrect options in the following quest                  | ions: -                 |
| 1. Which was the            | e first mechanical calculating device?                |                         |
| a. Napier Bon               | b. Pascal Adding Machine                              | c. <u>Abacus</u>        |
| 2. In which of the          | following was the concept of punched ca               | ards used?              |
| a. Pascaline                | b. Napier's bones                                     | c. <u>Jacquard Loom</u> |
| 3. Which of the fo          | ollowing was invented by Babbage?                     |                         |
| a. Loom                     | b. Analytical Engine                                  | c. Mark 1               |
| 4. Which of the fo          | ollowing was the first electronic computer            | r?                      |
| a. Mark I                   | b. UNIVAC                                             | c. <u>ENIAC</u>         |
| 5. In which year v          | was the first UNIVAC co <mark>mputer de</mark> livere | ed to US Census Bureau? |
| a. 1944                     | b. 1946                                               | c. <u>1951</u>          |
| 6. Which of the fol         | llowing is NOT an input device?                       |                         |
| a. touchpad                 | b. <u><b>projector</b></u>                            | c. MICR                 |
| 7. What does OC             | R stand for?                                          |                         |
| a. <mark>Optical Cha</mark> | nracter Recognition                                   |                         |
| b. Oriented Cha             | aracter Recognition                                   |                         |
| c. Jacquard Loc             | om                                                    |                         |
| 8. A plotter print          | es on paper by using?                                 |                         |
| a. a stylus                 | b. pencils                                            | c. <u>pens</u>          |
| 9. Which of the fo          | ollowing is an output device?                         |                         |
| a. projector                | b. laser printer                                      | c. both a and b         |

| 10. 1024 bytes =        |                                           |                         |
|-------------------------|-------------------------------------------|-------------------------|
| a. 1 MB                 | b. 1 GB                                   | c. <u>1 KB</u>          |
| 11. Which of the follow | ving is an optical storage media?         |                         |
| a. hard disk            | b. <u><b>CD</b></u>                       | c. picture              |
| 12. Which of the follow | ving stores high-definition videos?       |                         |
| a. CD                   | b. DVD                                    | c. <u><b>Mark 1</b></u> |
| 13. The CPU directly    | retrieves information or data from the    | e?                      |
| a. hard disk            | b. Copy                                   | c. <u><b>RAM</b></u>    |
| 14. Which of the follow | ving is a secondary storage device?       |                         |
| a. ROM                  | b. cache                                  | c. <u>hard disk</u>     |
| 15. Windows is the pro  | duct of?                                  |                         |
| a. Infosys              | b. Intel                                  | c. <u>Microsoft</u>     |
| 16. Which of the follow | wing is the latest version of windows?    |                         |
| a. Windows 7            | b. Windows 8                              | c. Windows 10           |
| 17. Which does GUL s    | stand for?                                |                         |
| a. Graphic unique       | interface b. Grap                         | hical user interface    |
| c. General user int     | erface                                    |                         |
| 18. Which of the follow | wing is an extension of Microsoft Wor     | d document?             |
| adod                    | b. <u>. docx</u>                          | c dob                   |
| 19. A vertical blinking | g line in a word document is called?      |                         |
| a. pointer              | b. Indicator                              | c. <u>cursor</u>        |
| 20. Which of the follow | wing is present to cancel the last action | n?                      |
| a. $Ctrl + X$           | b. <u><b>Ctrl</b> + <b>Z</b></u>          | c. Ctrl + Y             |
| B) Write T for (True    | ) and F for (False): -                    |                         |
| 1. Calculations are do  | ne on an abacus by sliding breads across  | s the rods.             |

| dials large arithn                                                           | netic IPO small Picture biometric |  |
|------------------------------------------------------------------------------|-----------------------------------|--|
| Fill in the blanks: -                                                        |                                   |  |
| 8. Analytical Engine                                                         | h. Hidden area of the document    |  |
| 7. Ctrl + C:                                                                 | g. 1837                           |  |
| 6. Scroll Bar                                                                | f To copy selected text           |  |
| 5. Hard disk                                                                 | e. Loaded into the main memory    |  |
| 4. Operating system                                                          | d. Primary memory                 |  |
| 3. ROM                                                                       | c. Secondary memory               |  |
| 2. Pen drive                                                                 | b. 1024 KB                        |  |
| 1. 1 MB                                                                      | a. Magnetic secondary storage     |  |
| Column A                                                                     | Column B                          |  |
| Match the columns: -                                                         |                                   |  |
| 12. Saving a document is required                                            | if you want to use it in future.  |  |
| 11. Linux is an application progra                                           | m.                                |  |
| 10. The start button allows to acce                                          |                                   |  |
| 9. The desktop is the main screen                                            | of the computer.                  |  |
| 8. An operating system is a system                                           | n software.                       |  |
| 7. The instructions that are written                                         | n into ROM cannot be altered.     |  |
| 6. A portable hard disk is generall                                          | y used for taking back-up         |  |
| 5. Bits and bytes are units of comp                                          | puter memory.                     |  |
| 4. RAM is faster than secondary s                                            |                                   |  |
| firing tables.                                                               |                                   |  |
| 3. Mark 1 was developed for Army Ordnance to computer World War II ballistic |                                   |  |
|                                                                              |                                   |  |

- 1. Early means were helpful to count **small** numbers only.
- 2.An abacus could count **large** numbers and perform arithmetic calculations.
- 3. In Pascaline, **dials** were moved clockwise to enter numbers for calculations.
- 4. The Analytical Engine was based upon the concept of **IPO**.
- 5.OCR does not treat the text as **picture**.
- 6.A **biometric** device uses fingerprint, facing scans or voice recognitions to identify users.
- 7. The **primary** memory comprises of RAM and ROM.
- 8. One GB is equal to 1024 MB.
- 9. Individually, a binary number is known as bit.
- 10. An **icon** represents a file, folder or an application on the desktop.
- 11. The keyboard shortcut Ctrl + X is used to **cut** the selected text.
- 12. The **italic** button gives a tilted effect to the text.

### **QE)** Explain the following terms: -

- 1. Wallpaper A background picture of the desktop.
- 2. Cursor A vertical blinking line.
- 3. Vacuum tubes An electronic component
- 4. Barcode A code in the form of a pattern of parallel lines of varying widths.
- 5. Bit The smallest amount of data.
- 6. **Volatile memory** It requires power to maintain the stored information.
- 7. **Magnetic storage media** It uses magnetic material to store data.
- 8. **Icon:** A small picture on the desktop that represents a file, folder or a program.

# QF) Short answer the following questions: -

Q1) What is abacus?

Ans: -Abacus is the first mechanical device.

Q2) What does IPO stand for?

Ans: -IPO stands for Input – Process – Output cycle.

Q3) In which year was Pascaline developed?

Ans: - 1642.

Q4) When was the recent version of windows was developed?

Ans: -Windows 10 ( released in 2015)

Q5). What are the full forms of GUI?

Ans: - Graphical User Interface.

Q6). Give names of any two input devices?

Ans: - Mouse, Keyboard .

Q7) Give names of any two output devices?

**Ans: - Monitor**, Printer

Q8) List names of any two non- impact devices?

Ans: - Inkjet, Laser

Q9) Write names of any two-word processors.

Ans: - Microsoft Word, Open Office Writer

Q10) Which method is used to move the text in a document?

Ans: - . i. 'Cut and Paste'

ii. 'Copy and Paste

## QG) Write the long answer the following questions: -

Q 1) Describe punched card?

Ans:-A punched card was a piece of paper that could store information for during calculations.

Q2) What are impact printers?

Ans:- An impact printer makes contact with the paper. It usually forms the print image by pressing an inked ribbon against the paper using a hammer or pins.

Q3) Describe cache memory.

Ans: - Cache memory is an extremely fast memory type that acts as a buffer between RAM and the CPU.

Q4) Define booting?

Ans:- The process of loading the OS into computer's main memory when a computer is switched on, is called booting.

**Q5**) What is clipboard?

### Ans:- The clipboard is a section of RAM where your computer stores copied data.

#### QH) Label the components of Windows Taskbar: -

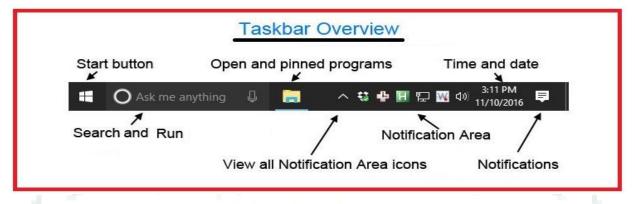

#### **Label the components of Windows 10 Desktop: -**

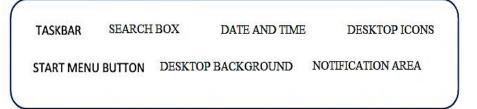

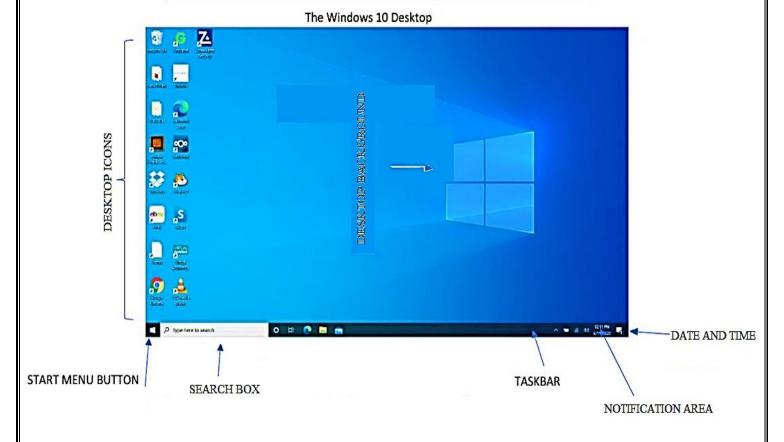